$<<$ Visual  $C++60$ 

%, tushu007.com<br>150>>

 $<<$ Visual C++60  $150$  >>

- 13 ISBN 9787505396746
- 10 ISBN 7505396749

出版时间:2004-3-1

PDF

## http://www.tushu007.com

## $<<$ Visual  $C++60$

 $V$ isual C++ $\qquad$ 

%, tushu007.com<br>150>>

Visual  $C++60$  $6$  Visual C++  $60$ MFC

%, tushu007.com<br>150>>

 $<<$ Visual  $C++60$ 

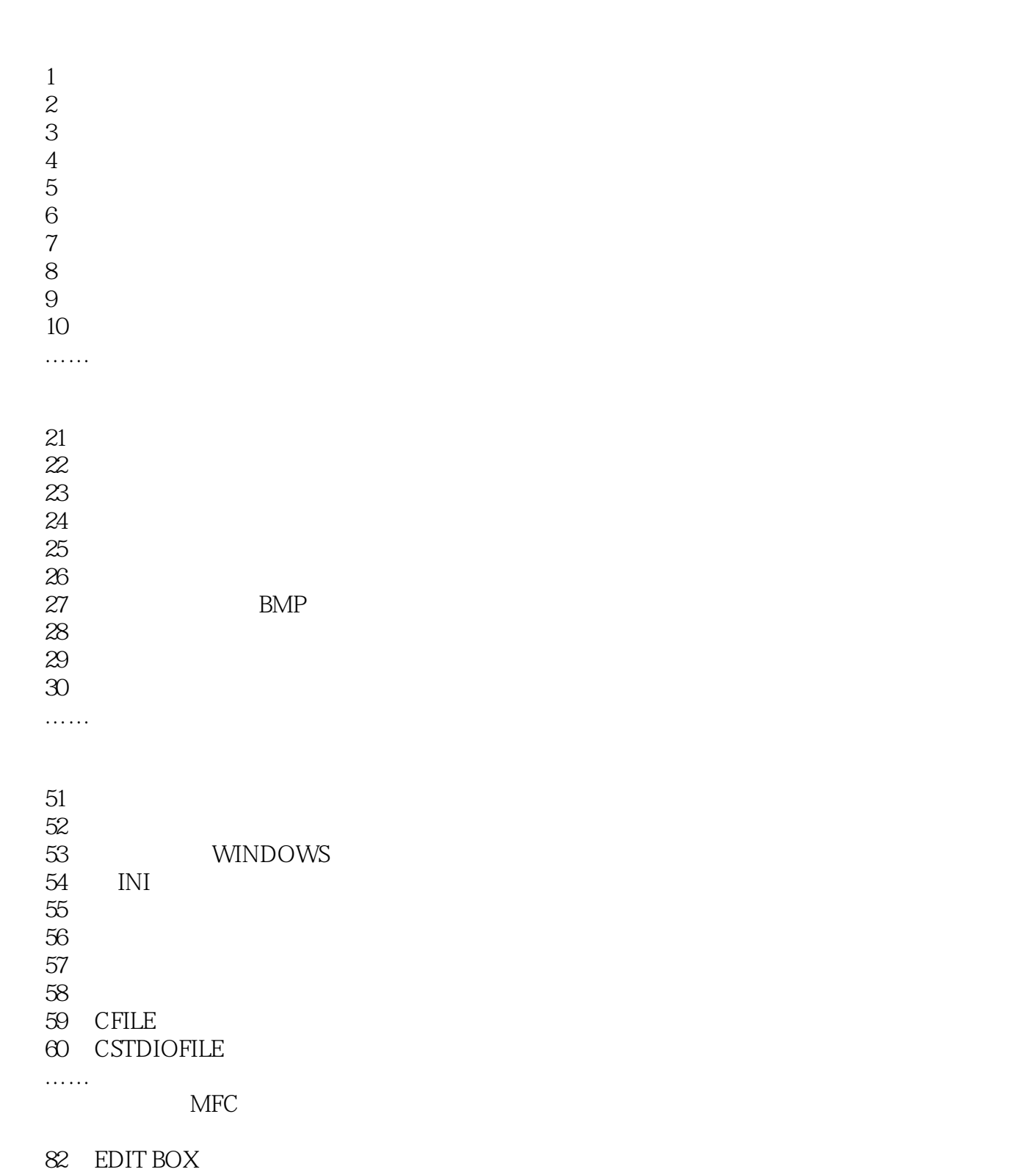

83 ANIMATE AVI<br>84 TABCONTROL TAB CONTROL

85

tushu007.com<br>150>>

## $<<$ Visual  $C++60$

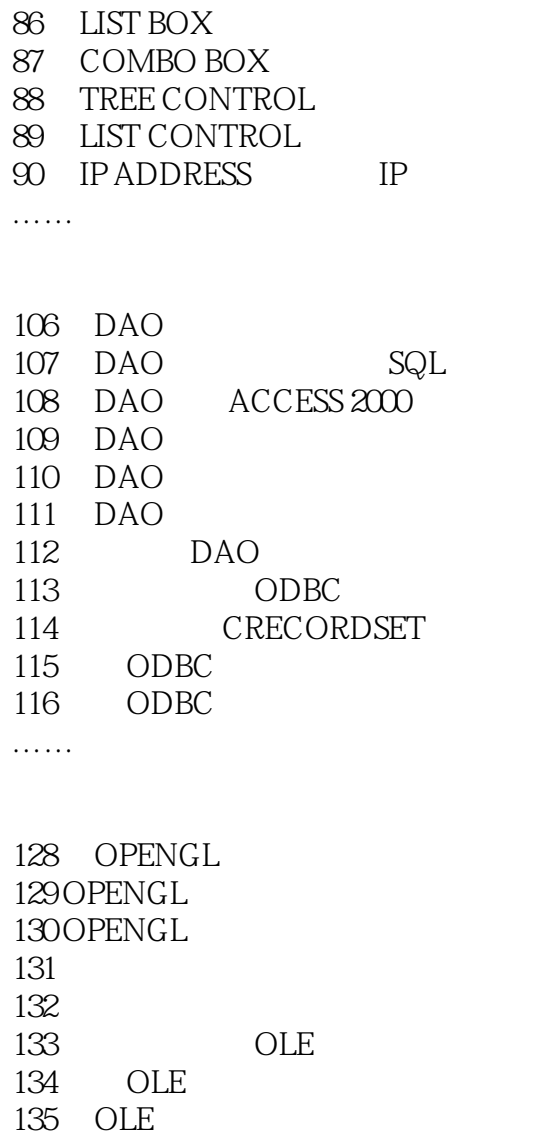

136 OLE OLE

138 ……

137 OLE

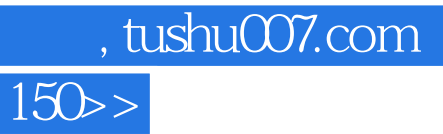

 $<<$ Visual  $C++60$ 

本站所提供下载的PDF图书仅提供预览和简介,请支持正版图书。

更多资源请访问:http://www.tushu007.com